## IN DATA 29/06/2020, CONFERIAMO IL CERTIFICATO DI

## SISTEMISTA LINUX

CON VOTO FINALE 100/100 A

 Matteo Bedin

NATO/A A CAMPOSAMPIERO (PD) il 15/09/1977

**Si riporta il programma di studio costituito da 100 ore**

NAVIGAZIONE: Virtual File System - "Voi siete qui", Comandi pwd e cd, Clear terminal, Autocompletamento e suggerimento nome con TAB; ELENCARE: Comandi ls; MANUALI: Comandi man e help; CREARE, COPIARE E SPOSTARE: Comando touch, Altri modi per creare un file, Copiare file con cp, Spostare e rinominare file con mv, Creare una cartella con mkdir; CANCELLARE: Rimuovere cartelle con rmdir, Rimuovere file con rm e rm -r; CERCARE FILE: Ricerca con find, Ricerca con -atime -ctime -mtime -amin -cmin -mmin; CERCARE DENTRO AI FILES: Comandi grep, Ricerca su più files, Linux e "Case Sensitive"; LEGGERE I FILE: Comandi cat, head, tail, wc, nl, uniq; PIPELINE E STANDARD REDIRECTION: Concatenare comandi con pipeline, Standard output redirection, Standard error redirection; MANIPOLARE I FILE: Comandi cut, Combinazioni e intervalli, Comando cut e pipeline, Comandi paste, tr, sort e seq, Sostituzione di processo; GLI UTENTI: Login, Classificazione utenti, Comando cat /etc/passwd, Elenco password, Aggiungere, modificare, cancellare utenti; I GRUPPI: File cat /etc/group, Elenco dei gruppi, Aggiungere, modificare, cancellare gruppi; PERMESSI: Teoria e pratica, Comandi chmod ottale e testuale, chown, getfacl, setfacl; SISTEMA OPERATIVO: Teoria, Analisi di sistema; I PROCESSI: Process Tree, Analisi, Comando top, Thread e stati, Processi Zombie, Terminare e bloccare i processi, Schedulazione e priorità, Niceness, Concetto di cpu affinity; FILE SYSTEM: Virtual File System - teoria, Hard link, Symlink, Soft link e FAT, Soft link e NTSF; BASH: Navigazione da terminale, Riepilogo comandi utili, Script bash - teoria, Bash - ciclo for, Ciclo while, Operatori, Cut, paste, sostituzione di processo, Manipolazione dei file csv, L'uso di awk, Export di variabili; BASH SCRIPT: Backup, Versioning, Crontab, Crontab commentare lo script, Salvare su USB.

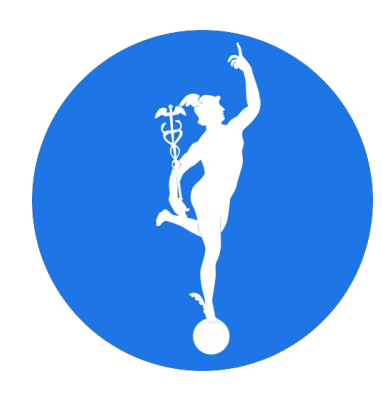

**ACCADEMIA DOMANI**

*Questo Certificato è accreditato da VeriForm*

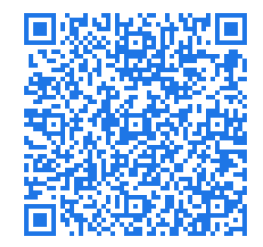

RAARA SAASA SAASA SAASA SAASA SAASA SAASA SAASA SAASA SAASA SAASA SAASA SAASA SAASA SAASA SAASA SAASA SAASA SA

**DOTT, FABIO REBECCHI** Legale Rappresentante

Lobrekelen

ACCADEMIA DOMANI S.A.S.<br>ACCADEMIA DOMANI S.A.S. ADEMIA DOMANI J. ACCADEMIA DUMANNO<br>di Rebecchi Fabio<br>Via Pietro Blaserna 40, 00146 Roma<br>Via Pietro Blaserna 40, 00146 Roma di Repostra 40, 00140<br>Pietro Blaserna 40, 00140<br>C.F. e P.IVA 04909251003